**Computer Graphics CMU 15-462/15-662**

# **Perspective Projection and Rasterization**

## **Rasterizer A1.0 due Friday Feb 3**

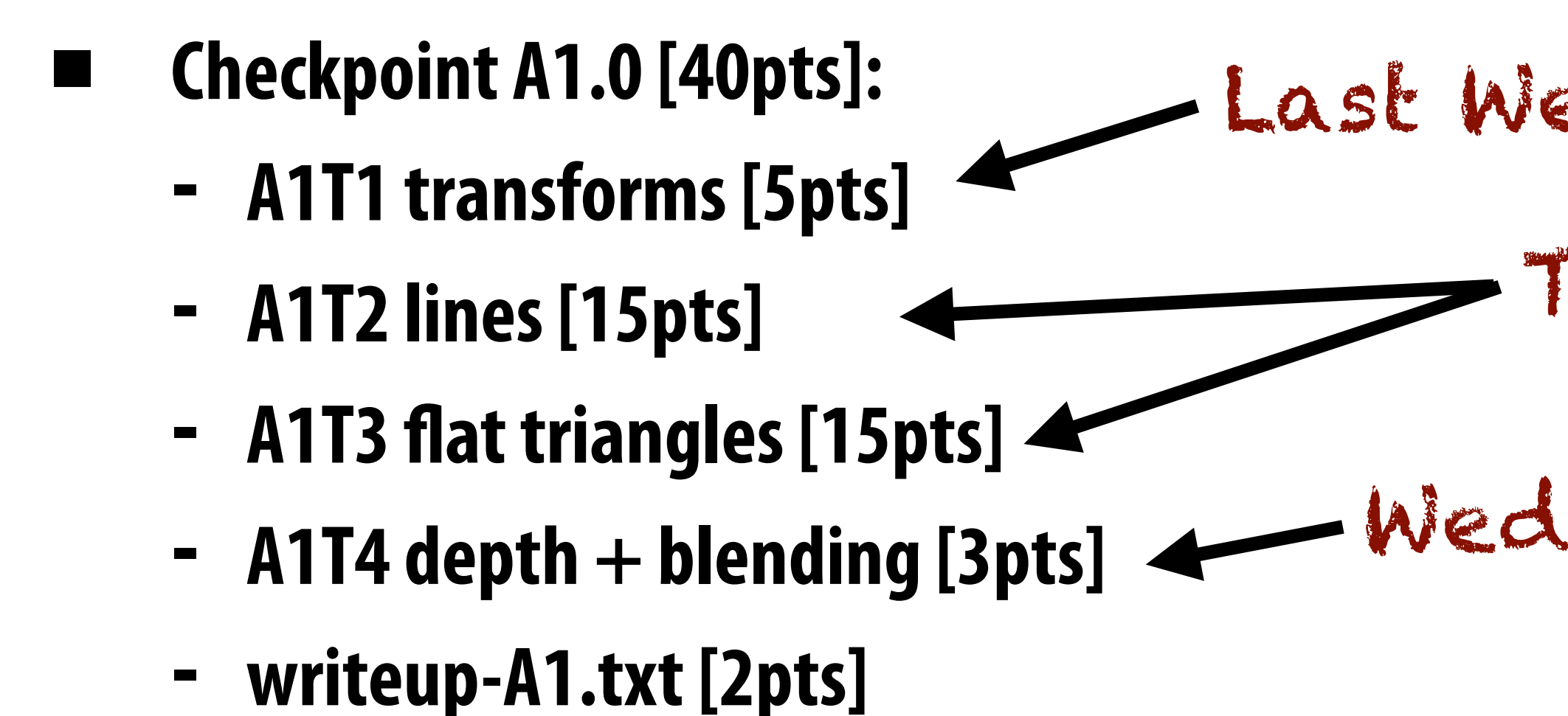

## Last Wednesday's class Today

Wednesday's class

# **Mini-HW 1 is out — also due Friday Feb 3**

### **Mini HW 1: Trees and Transformations**

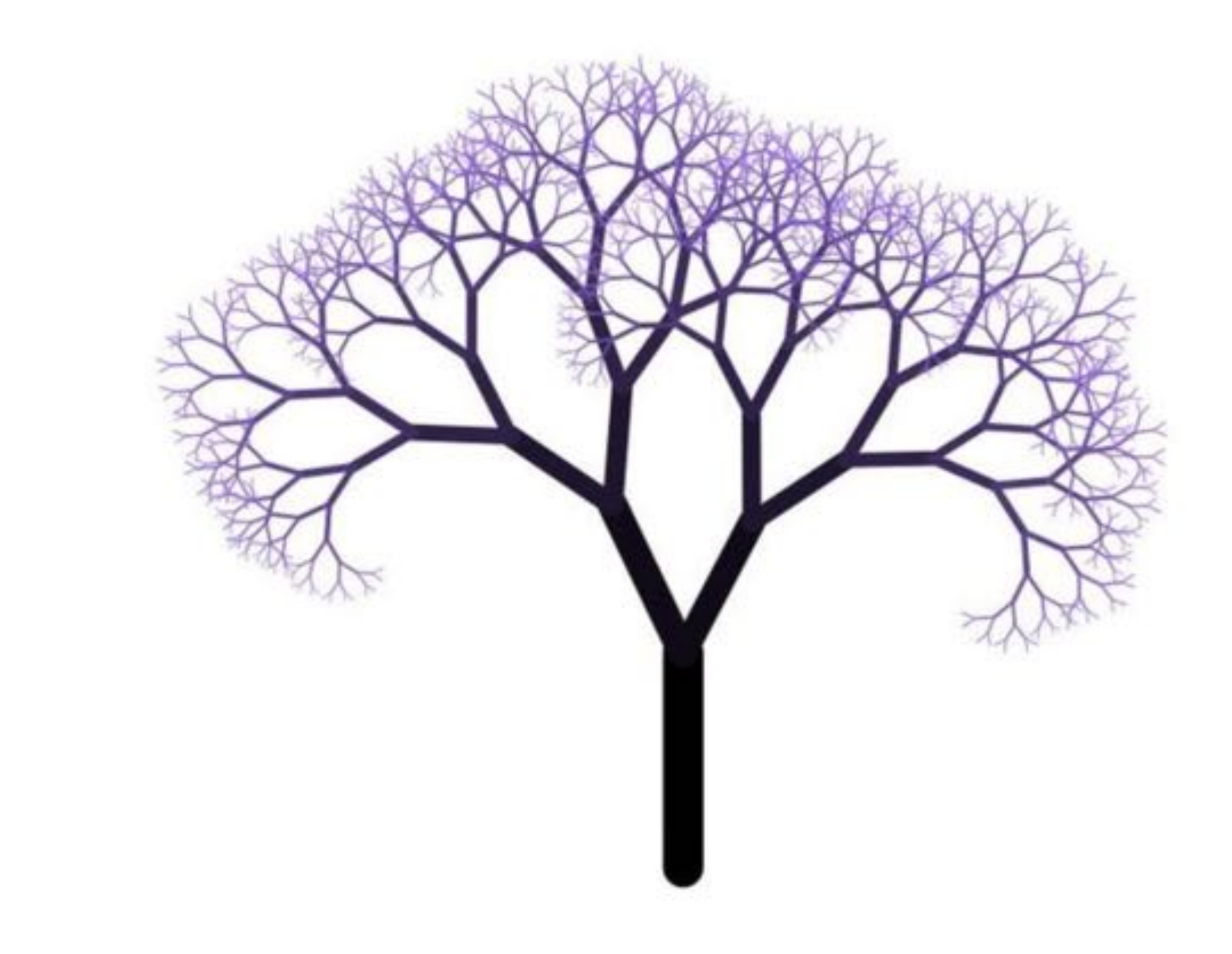

**Reminder: you may omit up to 2 Mini HW without penalty (You may not want to omit this one)**

# **Perspective & Rasterization**

### **▪ PREVIOUSLY:**

- **- transformations (how to manipulate primitives in space)**
- **▪ TODAY:**
	- **- special case of perspective projection**
	- **- using our "camera" to turn triangles into pixels on the screen**

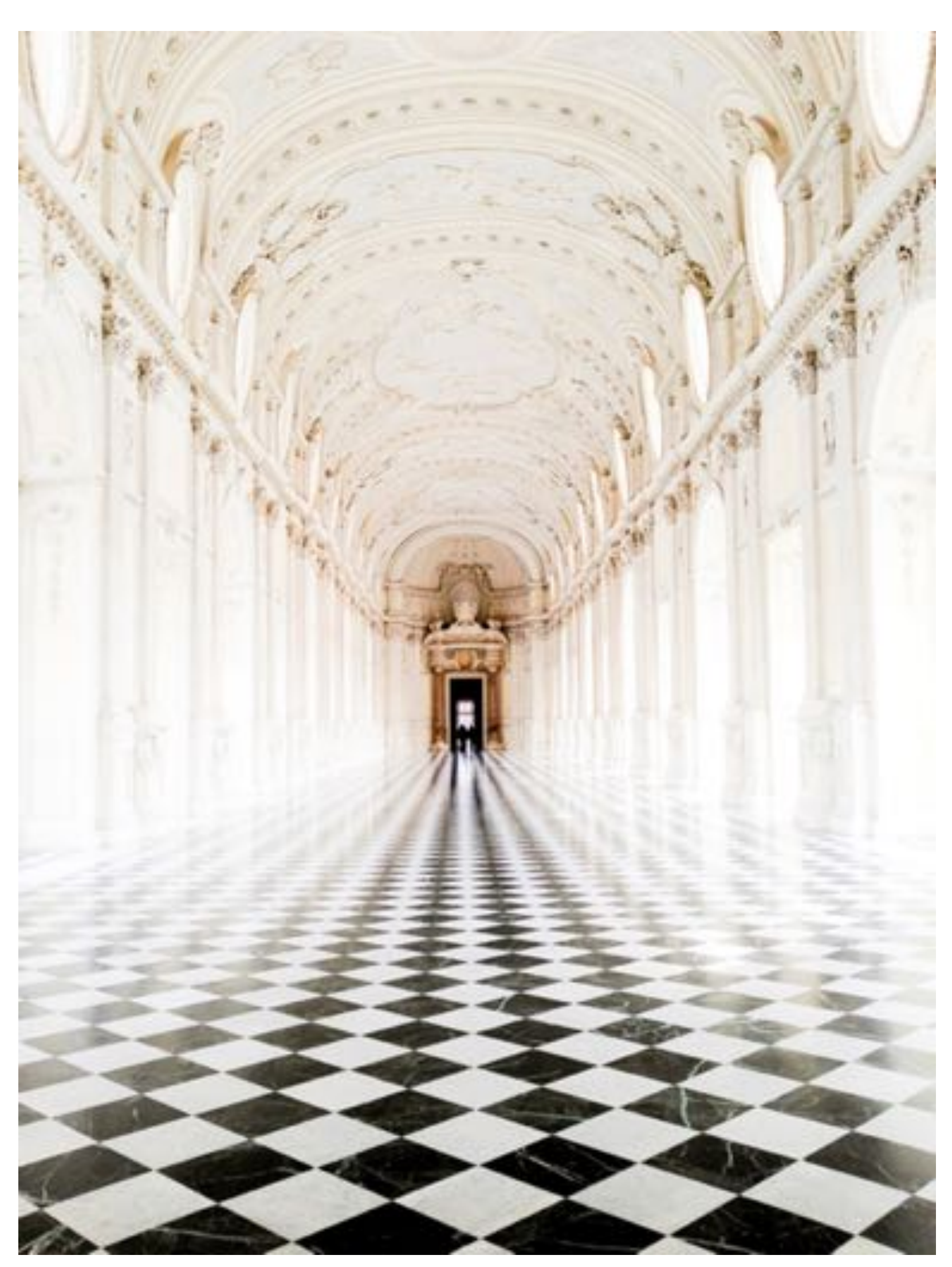

# **Perspective Projection**

## **Perspective projection**

### **distant objects appear smaller**

**parallel lines converge at the horizon**

# **Early painting: incorrect perspective**

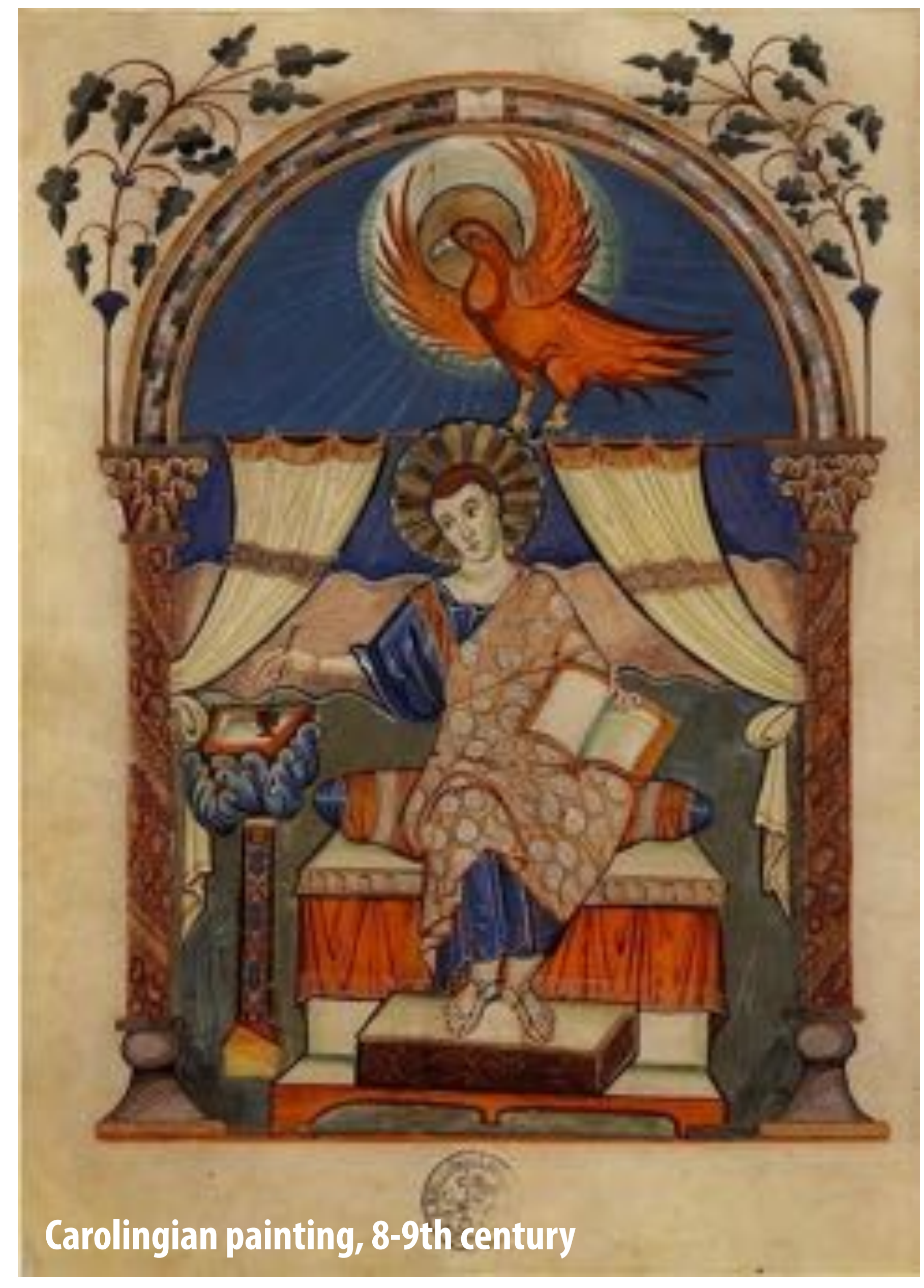

## **Evolution toward correct perspective**

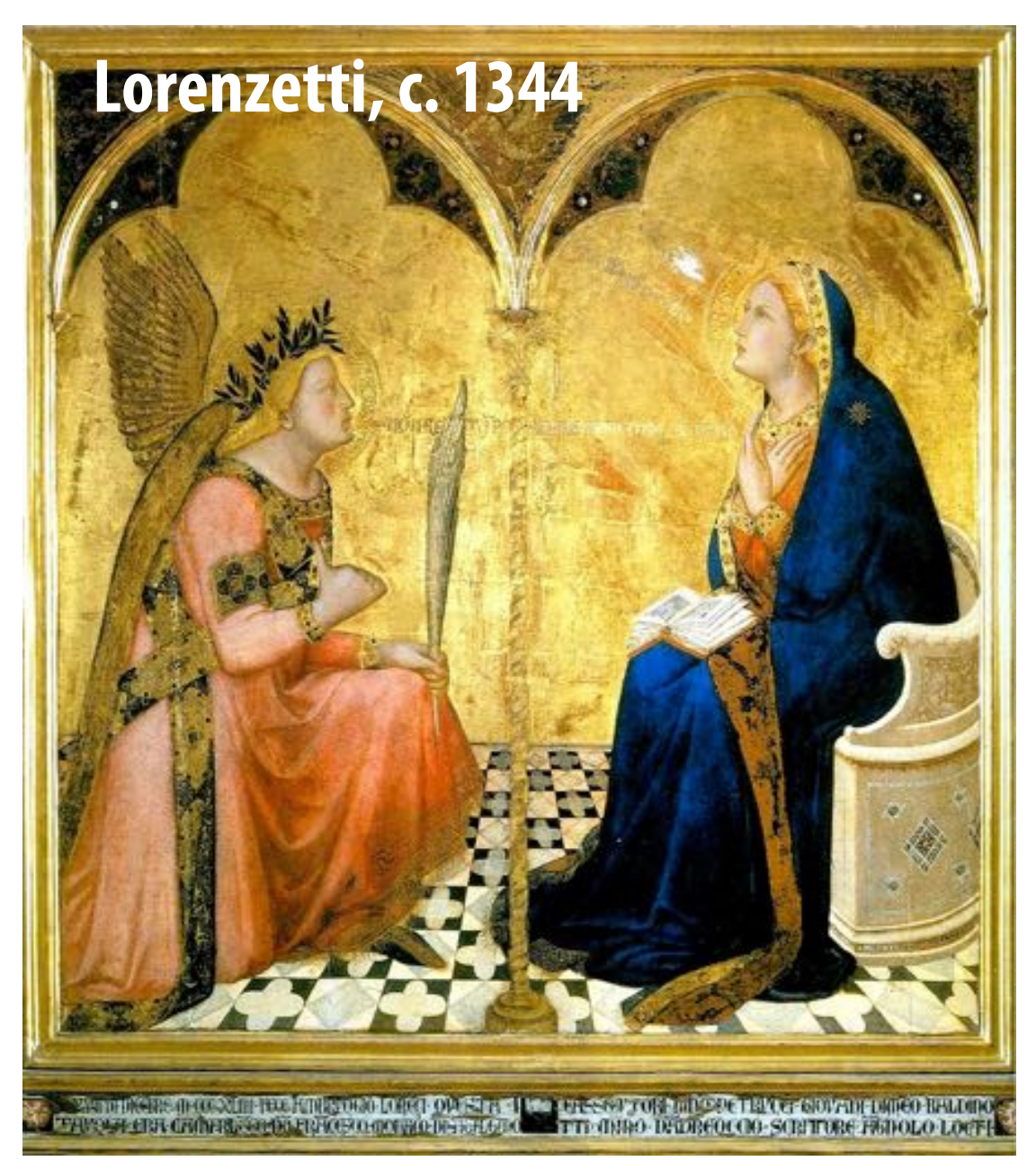

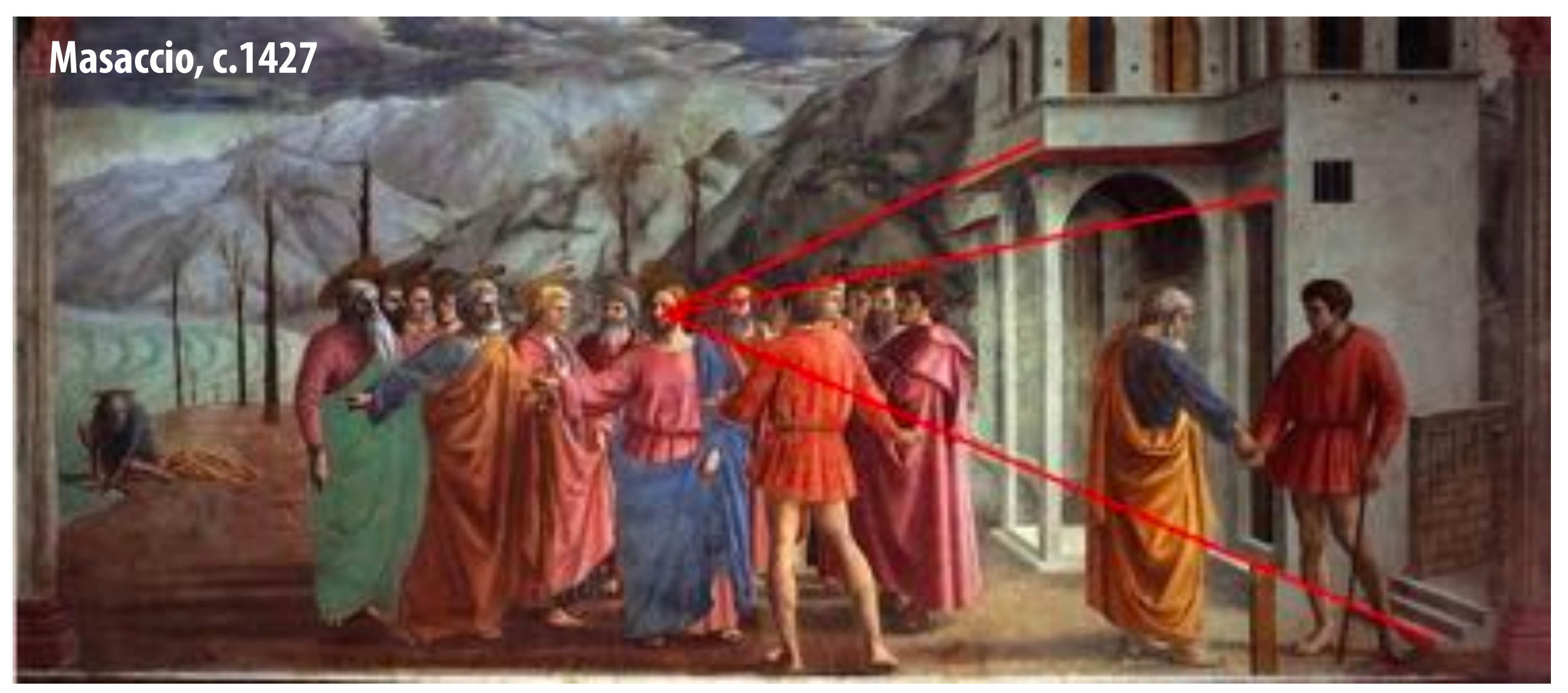

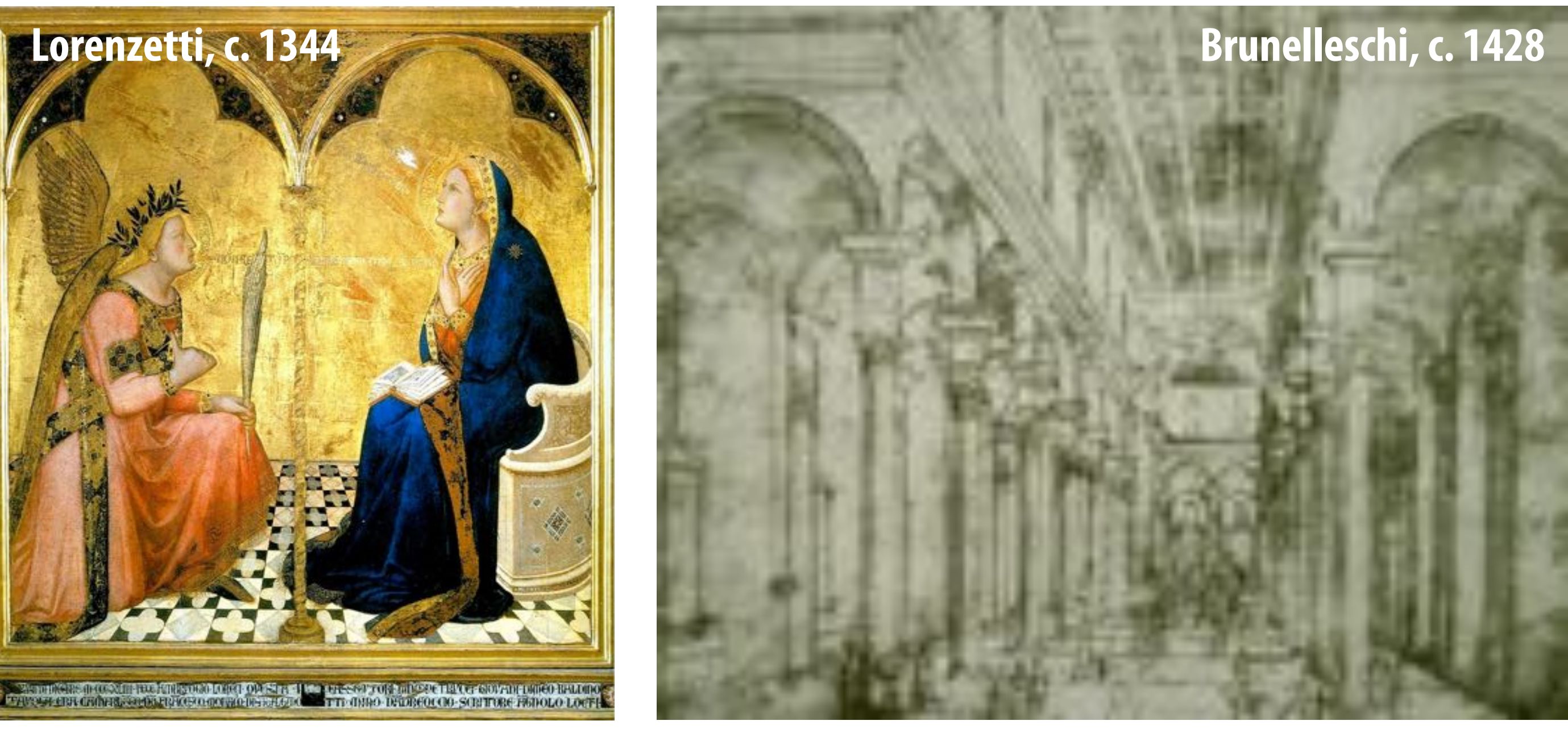

## **Later… rejection of proper perspective projection**

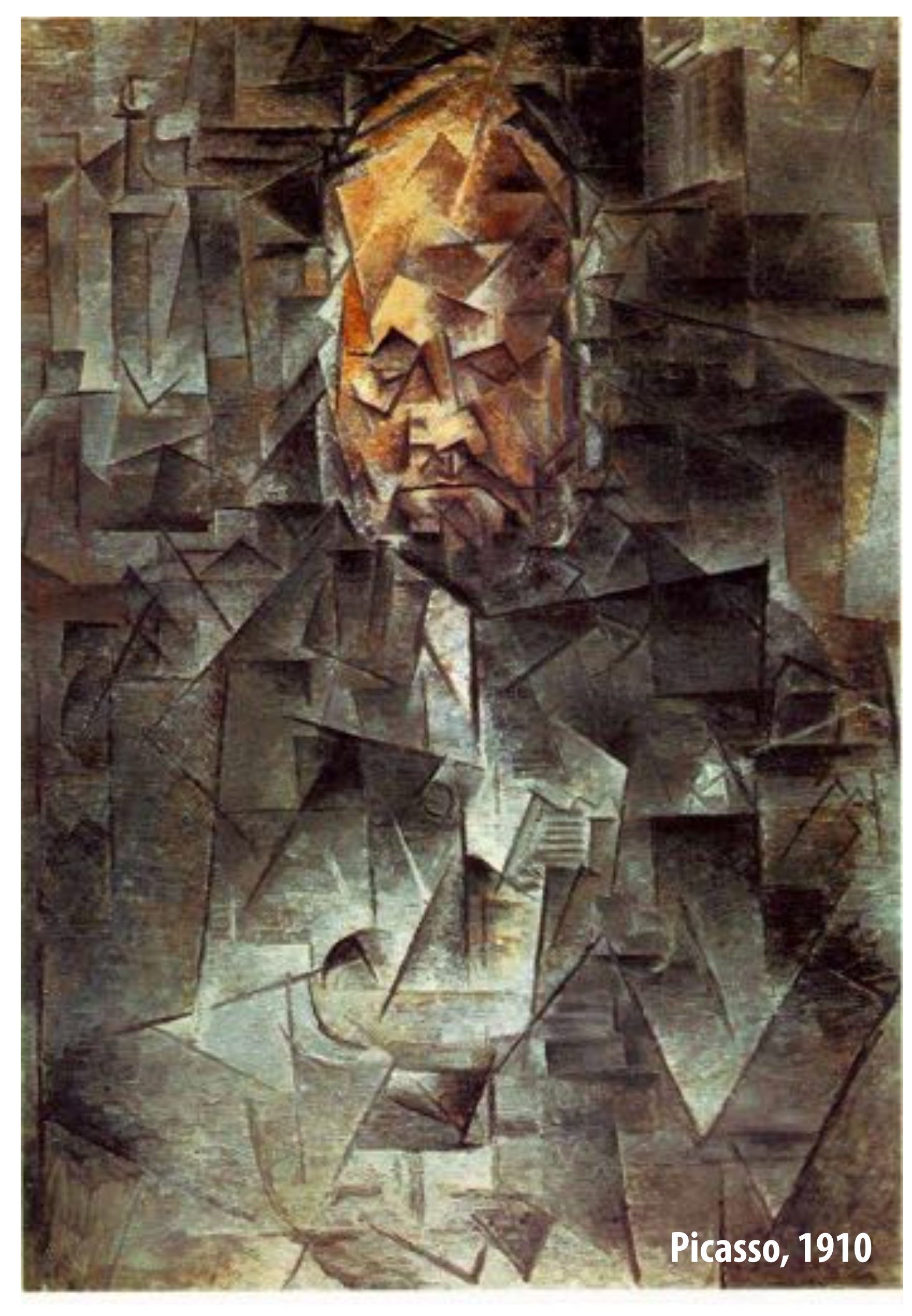

# **Return of perspective in computer graphics**

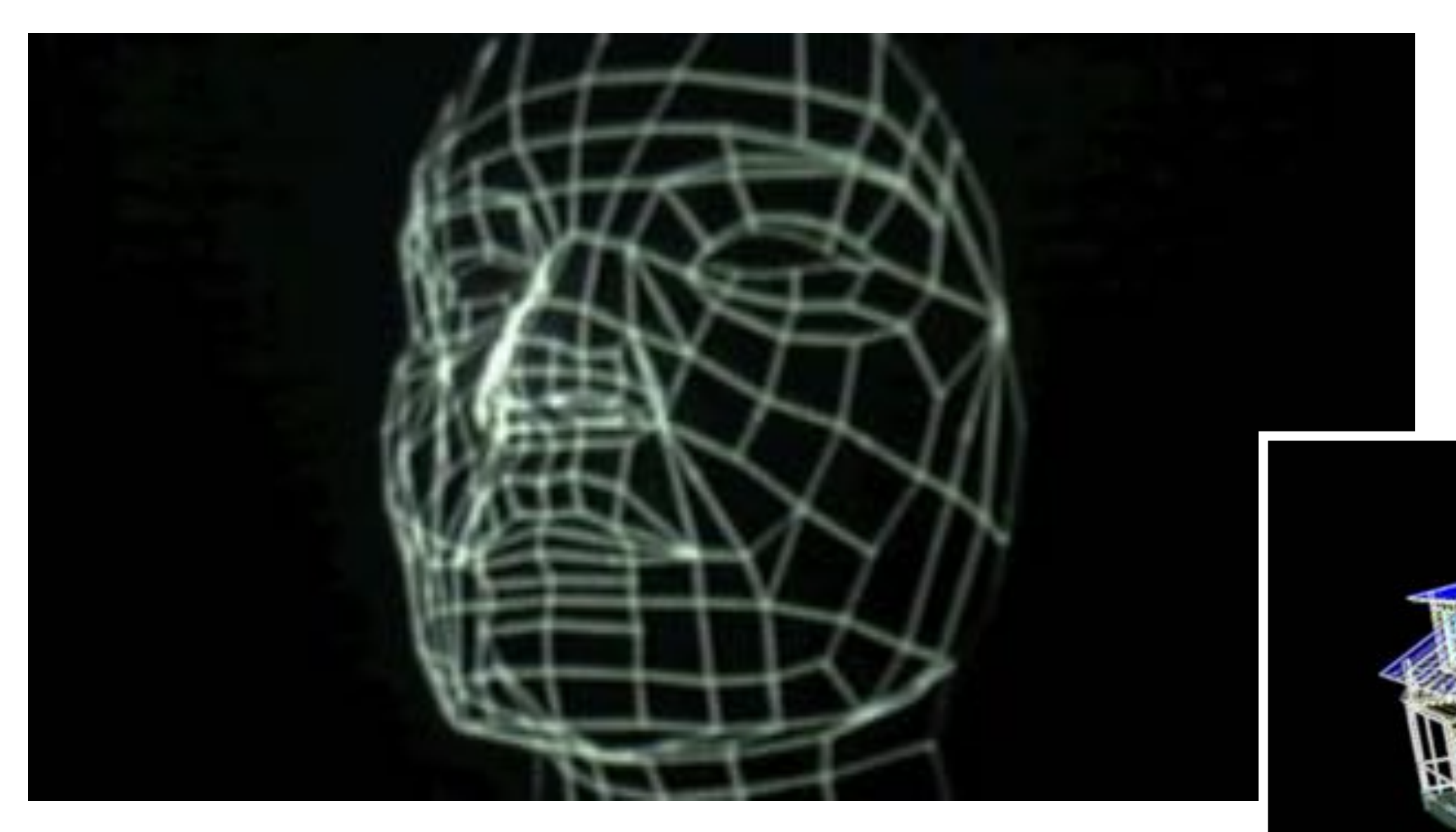

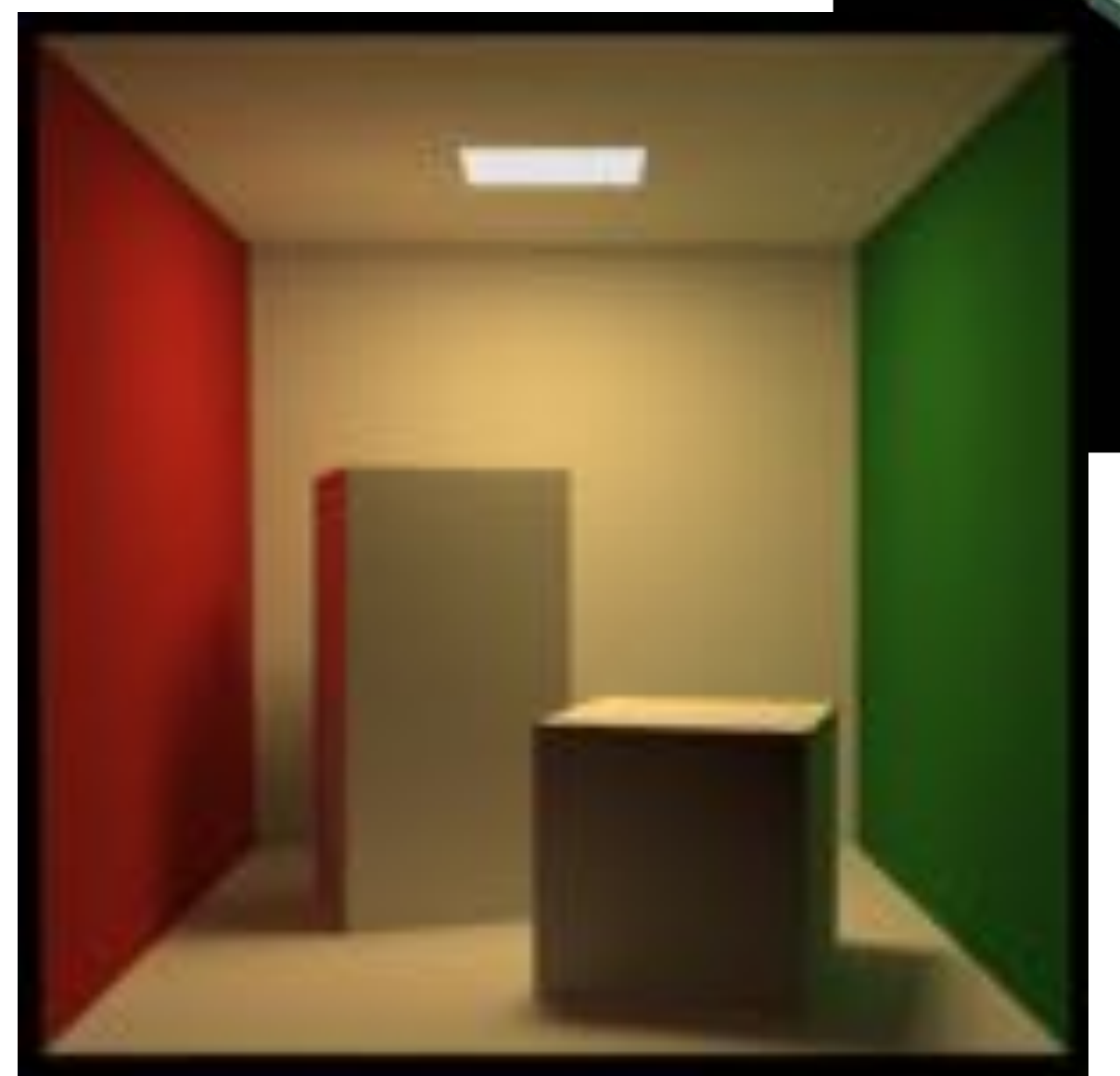

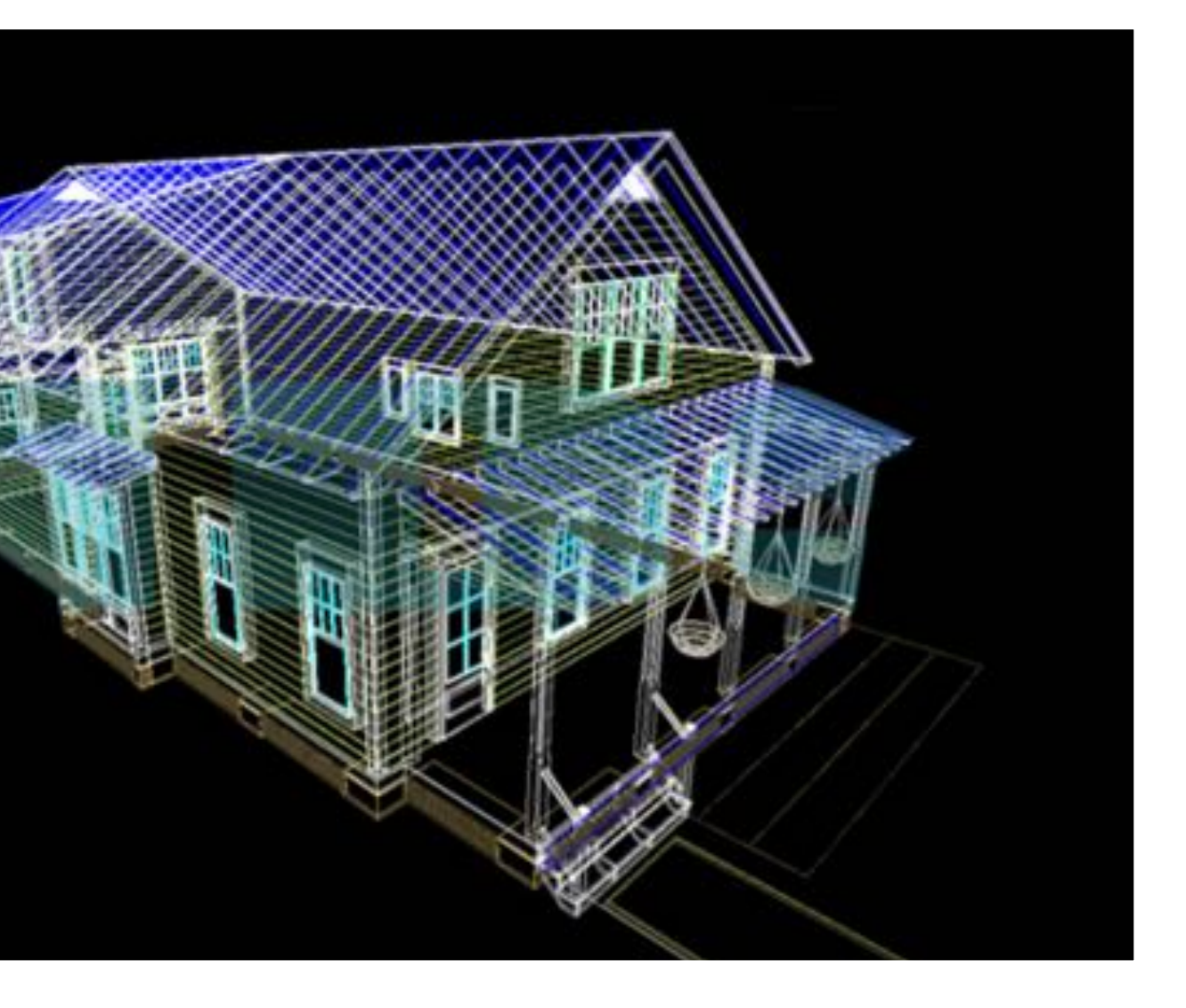

## **Rejection of perspective in computer graphics**

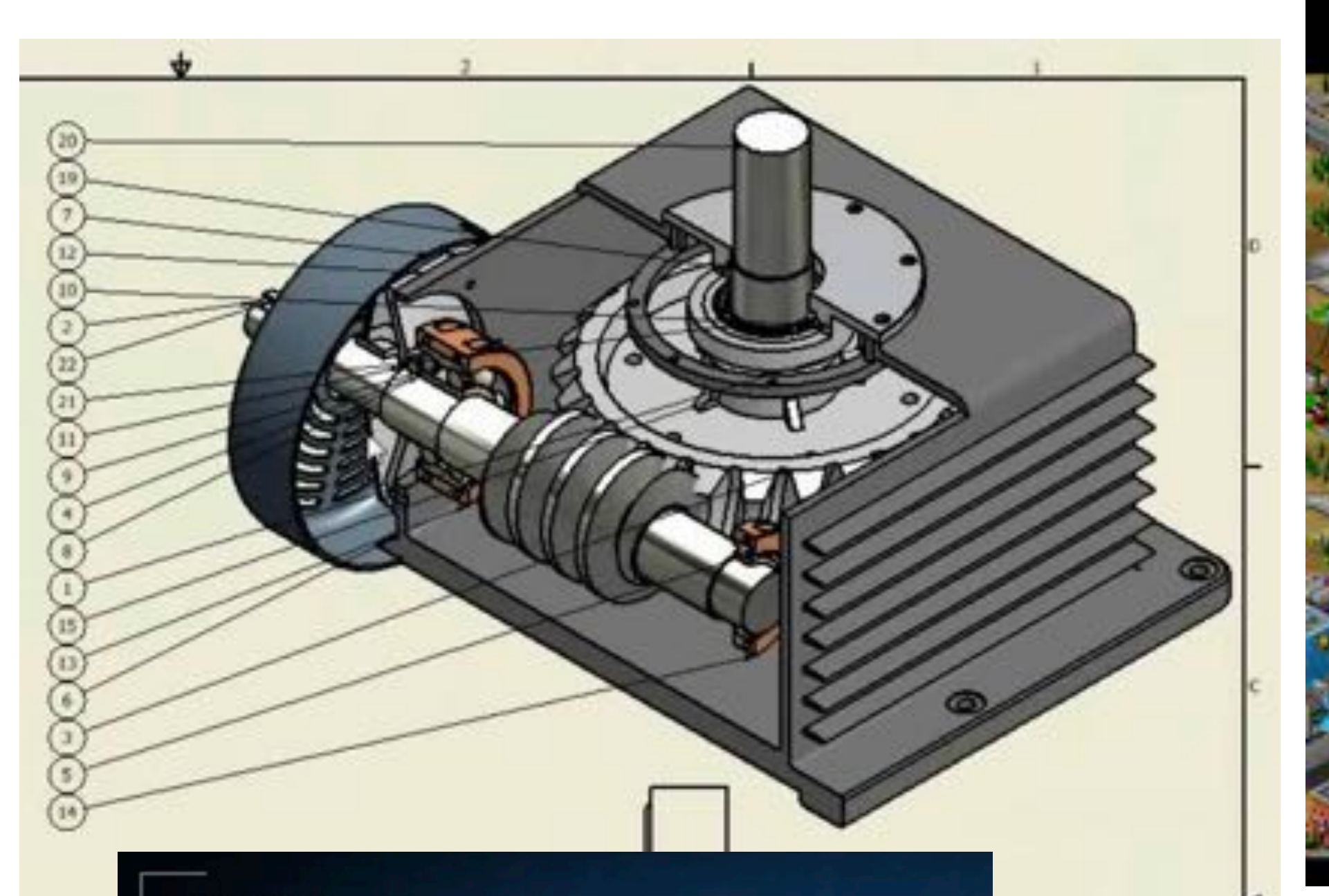

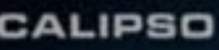

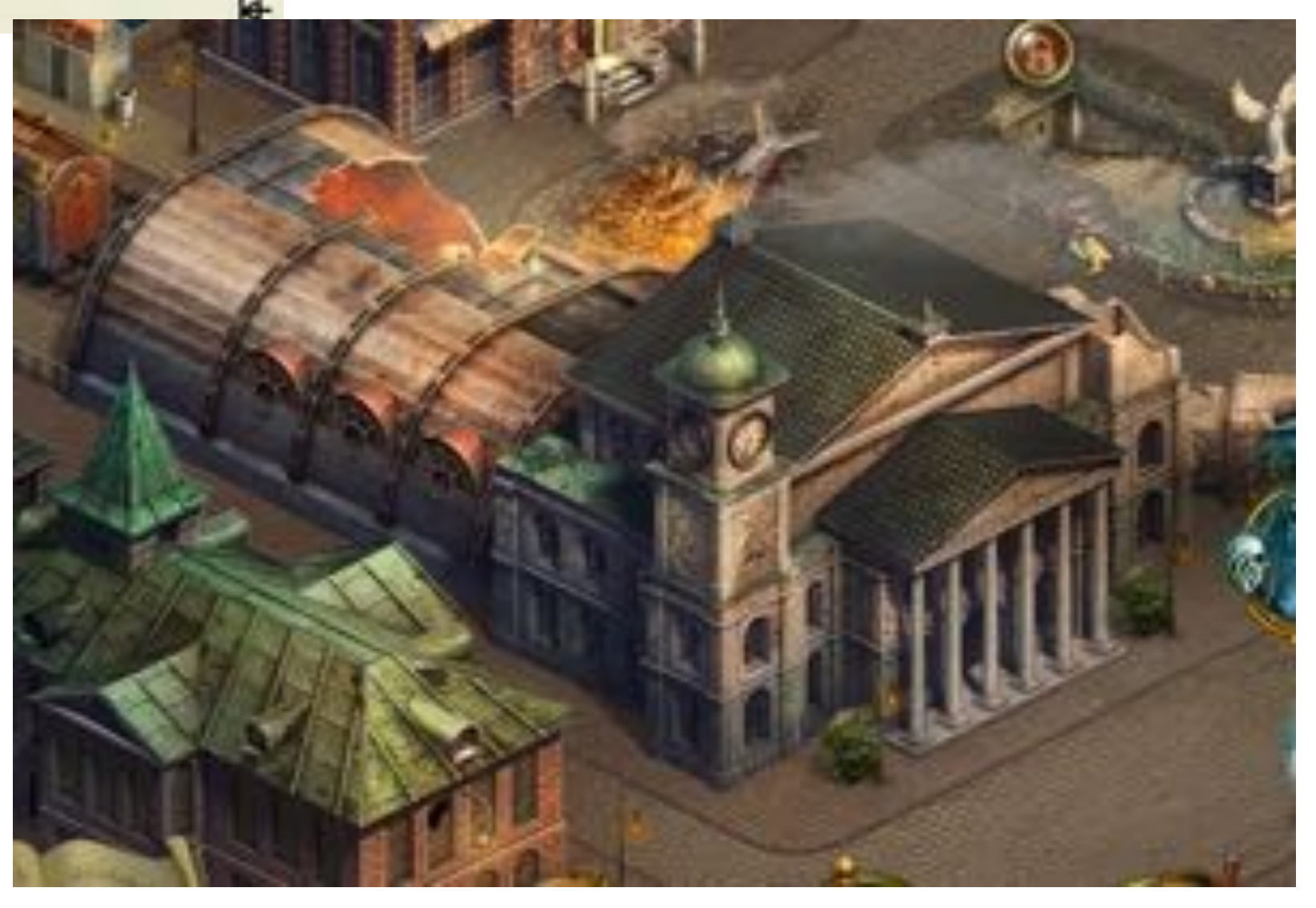

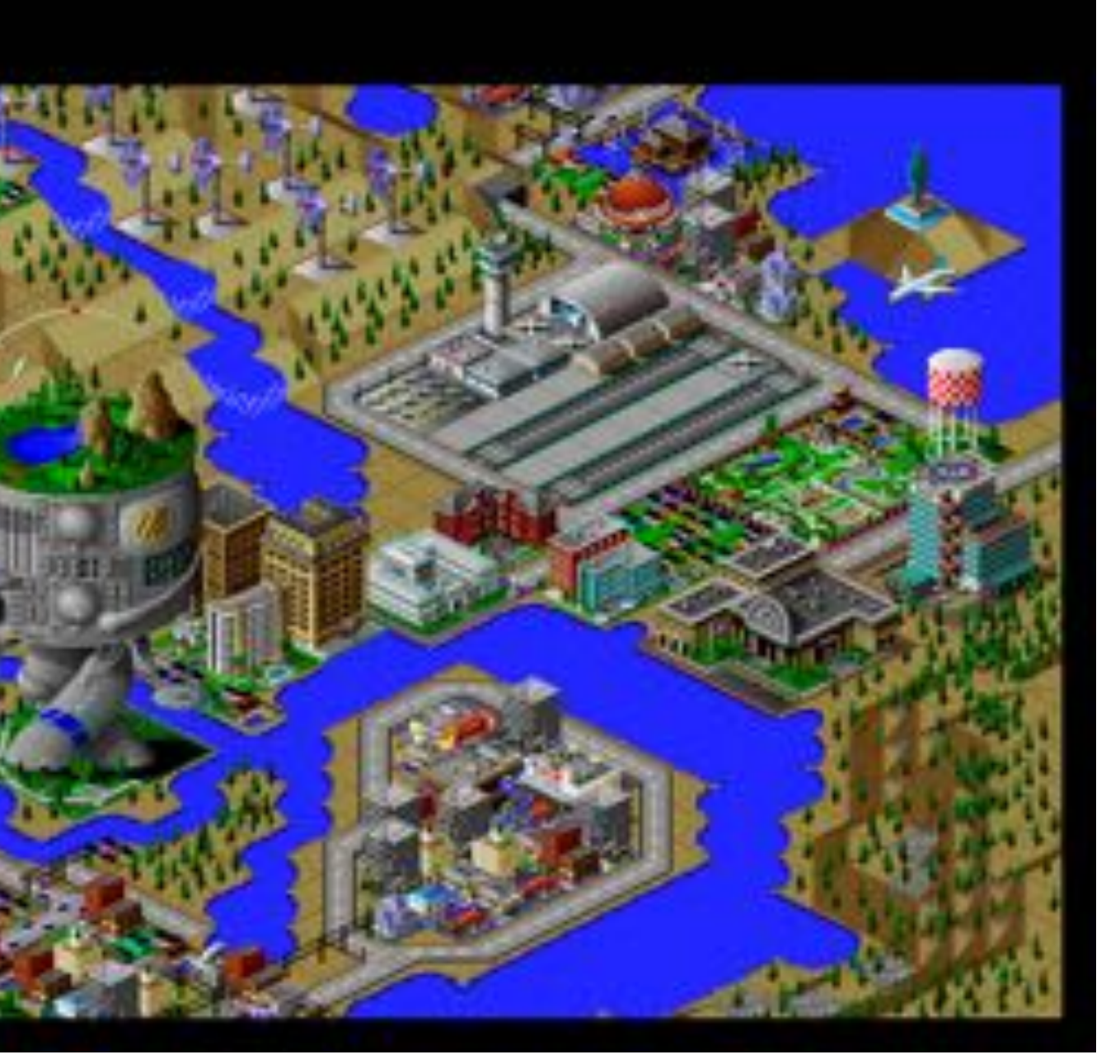

**original description of objects**

### **[WORLD COORDINATES]**

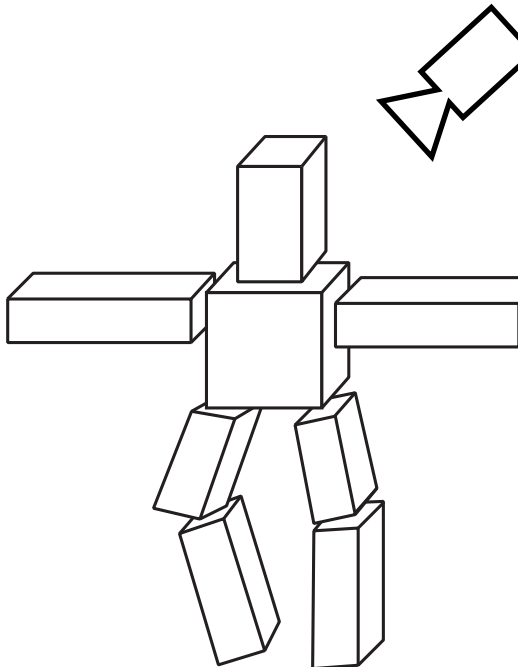

**all positions now expressed relative to camera; camera is sitting at origin looking down -z direction**

### **Transformations + Perspective Projection [VIEW COORDINATES] [CLIP COORDINATES]**

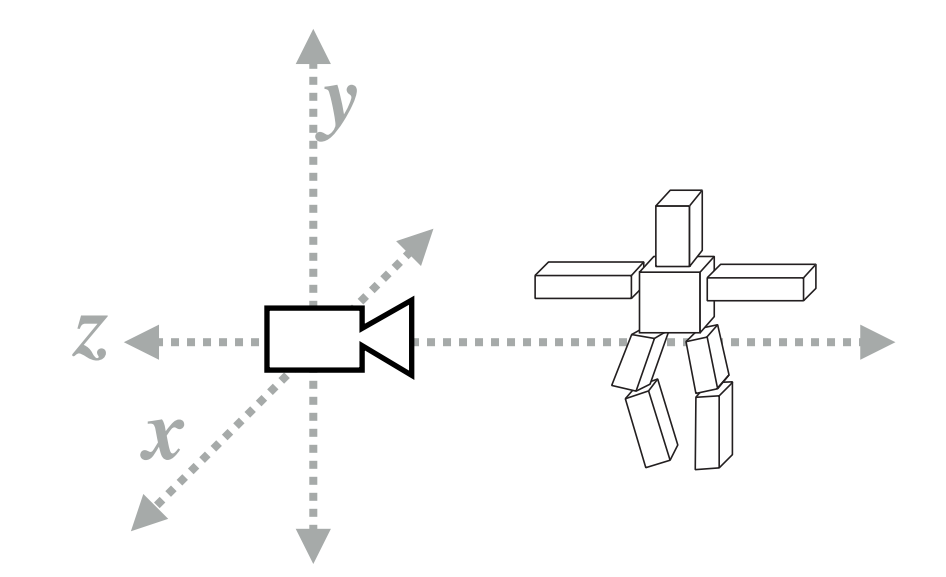

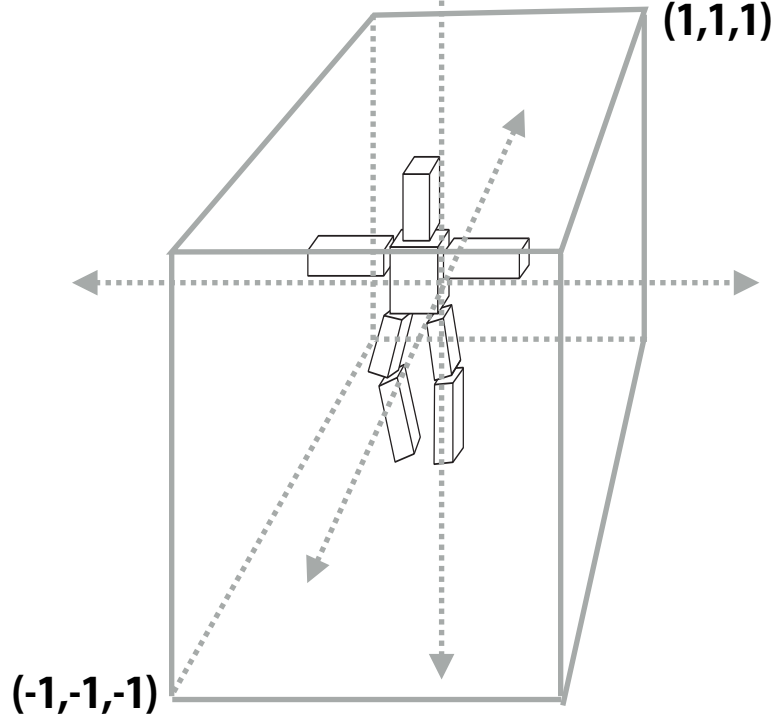

**everything visible to the camera is mapped to unit cube for easy "clipping"**

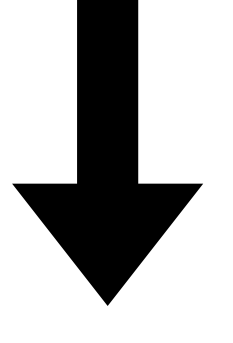

**coordinates stretched to match image dimensions (and flipped upside-down)**

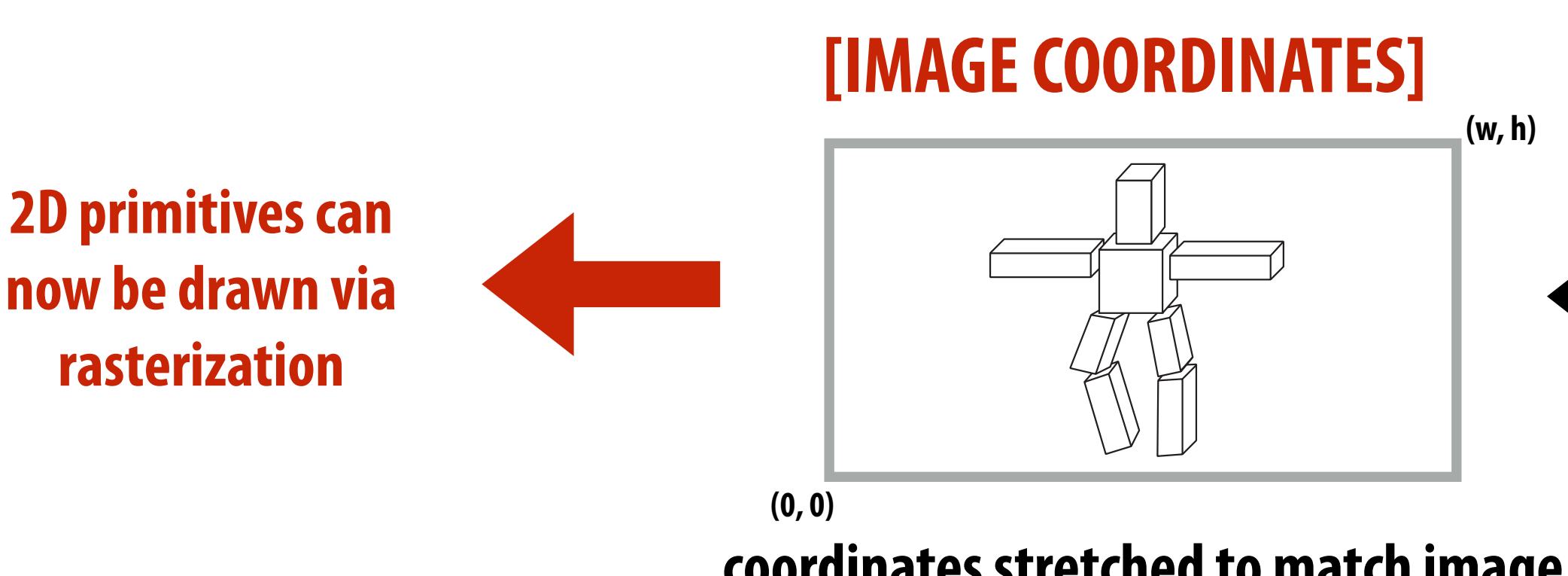

**(-1,-1) unit cube mapped to unit square via perspective divide**

### **(1,1) [NORMALIZED COORDINATES]**

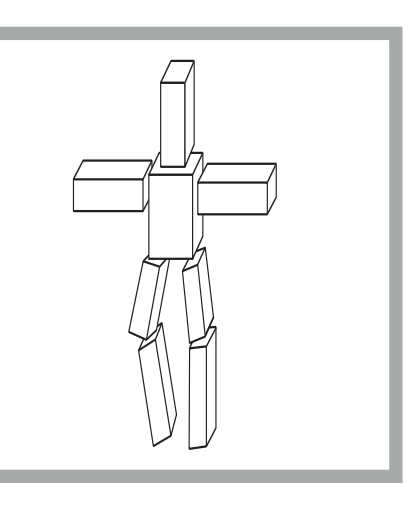

# **Simple Perspective Projection**

- **Objects look smaller as they get further away ("perspective")**
- **Why does this happen?**

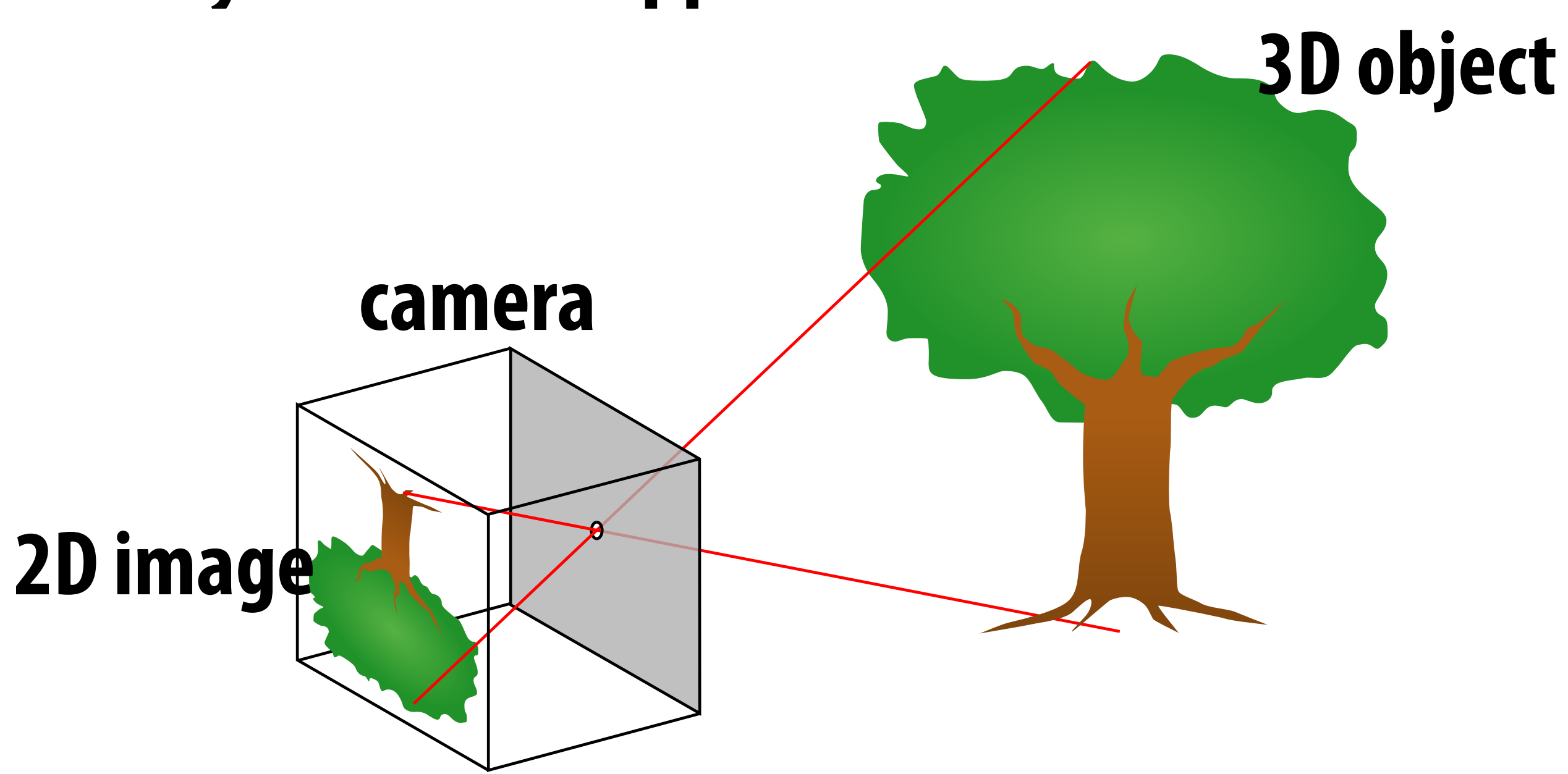

# **Perspective projection: side view**

- Where exactly does a point  $p = (x,y,z)$  end up on the **image?**
- **Let's call the image point q=(u,v)**  $\blacksquare$

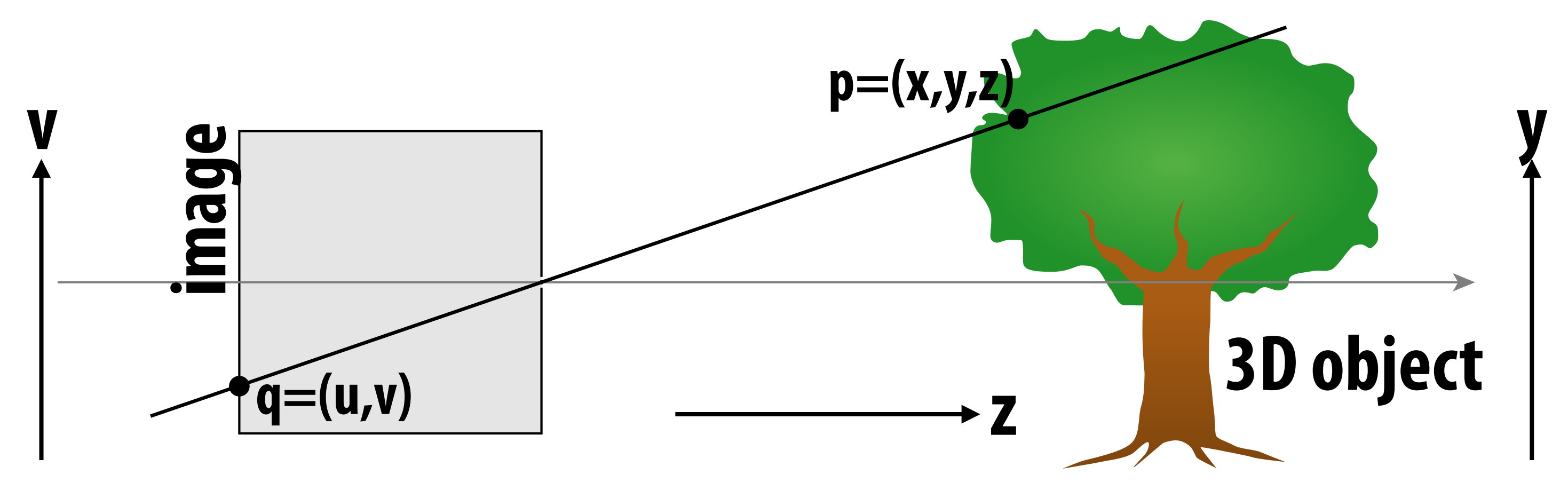

# **Perspective projection: side view**

- Where exactly does a point  $p = (x,y,z)$  end up on the **image?**
- **Let's call the image point q=(u,v)**
- **Notice two similar triangles:**

**y**

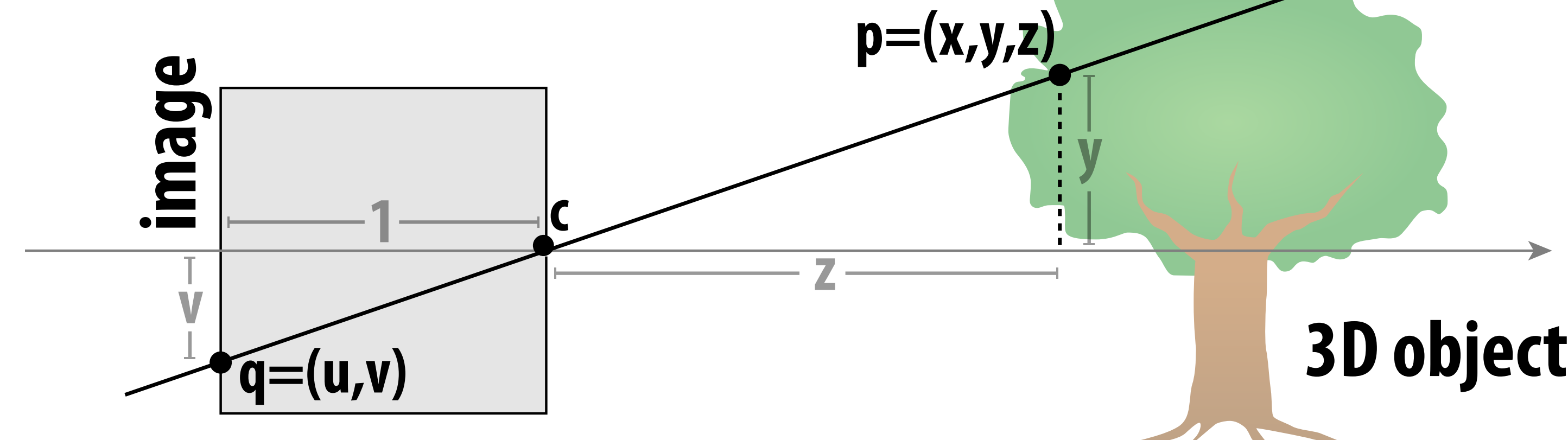

- **Assume camera has unit size, origin is at pinhole c**
- **Then v/1 = y/z, i.e., vertical coordinate is just the slope y/z**

![](_page_14_Figure_8.jpeg)

- **Q: How can we perform perspective projection\* using homogeneous coordinates?**
- **The basic idea of the pinhole camera model is to "divide by** *z***"**
- **So, we can build a matrix that "copies" the** *z* **coordinate into the homogeneous coordinate**
- **Division by the homogeneous**   $\blacksquare$ **coordinate now gives us perspective projection onto the plane**  $z = 1$

![](_page_15_Figure_5.jpeg)

 $\begin{bmatrix} 1 & 0 & 0 \ 0 & 1 & 0 \ 0 & 0 & 1 \ 0 & 0 & 1 \end{bmatrix}$ 

## **Perspective Projection in Homogeneous Coordinates**

**\*Assuming a pinhole camera at (0,0,0) looking down the z-axis**

 $(x, y, z) \mapsto (x/z, y/z)$ 

$$
\begin{bmatrix} 0 \\ 0 \\ 0 \\ 0 \end{bmatrix} \begin{bmatrix} x \\ y \\ z \\ 1 \end{bmatrix} = \begin{bmatrix} x \\ y \\ z \\ z \end{bmatrix}
$$

$$
\implies \begin{bmatrix} x/z \\ y/z \\ 1 \end{bmatrix}
$$

# **Let's make this a little more interesting**

## **Simple camera transform**

**Q: What spatial transformation puts in the object in a coordinate system where the camera is at the origin, looking down the**  $-z$  **axis?** 

**Consider camera at** (4,2,0)**, looking down** *x***-axis, object given in world coordinates:**

- **▪ Translating object vertex positions by (-4, -2, 0) yields position relative to camera**
- **■** Rotation about  $y$  by  $\pi/2$  gives position of object in new coordinate system where **camera's view direction is aligned with the**  $-z$  **axis**

![](_page_17_Figure_2.jpeg)

### **Camera looking in a different direction** 1 IOOKIN  $\rho$   $r$   $\rho$   $\sigma$  $\mathbf{r}$ era loo

Now consider a camera looking in a direction  $\mathbf{w} \in \mathbb{R}^3$ zamera looki  $\mathbf{r}$ 

 **CMU 15-462/662**

# **Now invert. (How do we do that?)**  $R^{-1} = R^{T}$  $- u_x$   $- u_y$   $- u_z$ <br>  $v_x$   $v_y$   $v_z$ <br>  $-w_x$   $-w_y$   $-w_z$

![](_page_18_Figure_2.jpeg)

Construct vectors  $\mathbf{u}$ ,  $\mathbf{v}$  orthogonal to  $\mathbf{w}$ rectors  $\mathbf{u}$ ,  $\mathbf{v}$  orthogo onstruct vectors  $\mathbf{u}, \mathbf{v}$ 

- $-$  **e.g., pick an "up" vector**  $\mathbf{v}$ **, let**  $\mathbf{u}$  **:=**  $\mathbf{v} \times \mathbf{w}$ **K** an up vector v, let e.g., pick an "up" vect
- **Build corresponding rotation matrix** uild corresponding ro

$$
R = \begin{bmatrix} -u_x & v_x & -w_x \\ -u_y & v_y & -w_y \\ -u_z & v_z & -w_z \end{bmatrix}
$$

 $R$  **maps**  $x$ **<sup>** $\text{-}$ **</sup>axis to**  $-\mathbf{u}$ **,**  $\mathbf{y}$  $\text{-}$ **axis to**  $\mathbf{v}$ **,**  $\mathbf{z}$  $\text{-}$ **axis to** 

## **View frustum**

![](_page_19_Figure_2.jpeg)

*f*(x) = *f*(x) = *f*(x) = *f*(x) = *f*(x) = *f*(x) = *f*(x) = *f*(x) = *f*(x) = *f*(x) = *f*(x) = *f*(x) = *f*(x) = *f*(x) = *f*(x) = *f*(x) = *f*(x) = *f*(x) = *f*(x) = *f*(x) = *f*(x) = *f*(x) = *f*(x) = *f*(x) = *f*(x) Top / bottom / left / right planes correspond to four sides of the image **Near / far planes correspond to closest/furthest thing we want to draw**

### **View frustum is region the camera can see:**

# **Clipping**

### **▪ "Clipping" eliminates triangles not visible to the camera / in view frustum**

- **- Don't waste time rasterizing primitives (e.g., triangles) you can't see!**
- **- Discarding individual fragments is expensive ("fine granularity")**
- **- Makes more sense to toss out whole primitives ("coarse granularity")**
- **- Still need to deal with primitives that are partially clipped…**

**image credit: Jason L. McKesson (<https://paroj.github.io/gltut/>)**

![](_page_20_Figure_6.jpeg)

# **Near/Far Clipping**

**floating point has more "resolution" near zero—hence more precise resolution of primitive-primitive intersection**

![](_page_21_Figure_4.jpeg)

- **▪ Why have near/far clipping planes?**
	- **- Some primitives (e.g., triangles) may have vertices both in front & behind eye! (Causes headaches for rasterization, e.g., checking if fragments are behind eye)**
	- **- Also important for dealing with finite precision of depth buffer / limitations on storing depth as floating point values**

*z***-far**

aspect

tan (∑*∕* 

![](_page_22_Figure_2.jpeg)

- **Why do we do this?**
- **Makes clipping much easier!**
	- **- just discard points outside range [-1,1]**
	- **- need to think about partially-clipped triangles**
- **Q: How can we express this mapping as a matrix?**
- $\blacksquare$  A: Solve  $A\mathbf{x}_i = \mathbf{y}_i$  for unknown entries of  $A$

### **W**<sup>*I*</sup> **≈ SILLU**

tan(✓*/*2)

### **(orthographic projection)**

![](_page_22_Figure_9.jpeg)

 $l =$  **left** 

 $r =$ **right**  $b =$ **bottom**  $t = \textbf{top}$  $n =$ **near**  $f$  = far

![](_page_22_Figure_13.jpeg)

# **Matrix for Perspective Transform**

### **Recall our basic perspective projection matrix**

![](_page_23_Figure_2.jpeg)

### rix takes geor  $\mathbf{r}$ **Full perspective matrix takes geometry of view frustum into account:**

![](_page_23_Figure_4.jpeg)

For a derivation: http://www.songho.ca/opengl/gl\_projectionmatrix.html

![](_page_23_Figure_6.jpeg)

 $r =$ **right**  $b =$ **bottom**  $t = \text{top}$  $n =$ **near**  $f$  **= far** 

### **Does this look like our pinhole projection matrix? x**  $\overline{M}$

**\*Assuming a pinhole camera at (0,0,0) looking down the z-axis**

![](_page_24_Figure_1.jpeg)

 $l =$ **left** *r* **= right**  $b =$ **bottom**  $t = \text{top}$  $n =$  near *f* **= far** *S*2(x + y) = 2(x + y)  $\gamma$  – **s** sync 2

![](_page_24_Figure_4.jpeg)

![](_page_24_Figure_3.jpeg)

# **Screen Transformation (Vulkan, Direct3D)**

**(Careful:** *y* **is down!)**

![](_page_25_Figure_3.jpeg)

- **One last transformation is needed in the rasterization pipeline: transform from viewing plane to pixel coordinates**
- **E.g., suppose we want to draw all points that fall inside the square [-1,1] x [-1,1] on the z = 1 plane, into a W x H pixel image with upper-left origin.**

## **Screen Transformation**

**Projection will take points to [-1,1] x [-1,1] on the z = 1 plane;**   $\blacksquare$ **transform into a W x H pixel image**

![](_page_26_Figure_2.jpeg)

**Step 2: translate by (1,1) Step 3: scale by (W/2,H/2) Step 1: reflect about x-axis**

- **One last transformation is needed in the rasterization pipeline: transform from viewing plane to pixel coordinates**
- **E.g., suppose we want to draw all points that fall inside the**  square  $[-1,1]$  x  $[-1,1]$  on the  $z = 1$  plane, into a W x H pixel image

# **Screen Transformation (OpenGL)**

![](_page_27_Figure_3.jpeg)

### **Q: What transformation(s) would you apply?**

# **Transformations: From Objects to the Screen**

**original description of objects**

### **[WORLD COORDINATES]**

![](_page_28_Picture_2.jpeg)

**(-1,1) unit cube mapped to unit square via perspective divide**

### **(1,1) [NORMALIZED COORDINATES]**

**perspective divide**

**everything visible to the camera is mapped to unit cube for easy "clipping"**

![](_page_28_Picture_10.jpeg)

### **[CLIP COORDINATES]**

**projection**

**transform**

![](_page_28_Picture_15.jpeg)

**all positions now expressed relative to camera; camera is sitting at origin looking down -z direction**

![](_page_28_Picture_5.jpeg)

**[VIEW COORDINATES]**

**view**

**transform**

![](_page_28_Figure_7.jpeg)

**dimensions (and flipped upside-down)**

![](_page_28_Picture_14.jpeg)

# **Drawing a Triangle (and introduction to sampling)**

![](_page_30_Figure_19.jpeg)

# **Rasterization**

- **▪ Two major techniques for "getting stuff on the screen"**
- **▪ Rasterization (TODAY)**
	- **- for each primitive (e.g., triangle), which pixels light up?**
	- **- extremely fast (BILLIONS of triangles per second on GPU)**
	- **- harder (but not impossible) to achieve photorealism**
	- **- perfect match for 2D vector art, fonts, quick 3D preview, …**
- **▪ Ray tracing (LATER)**
	- **- for each pixel, which primitives are seen?**
	- **- easier to get photorealism**
	- **- generally slower**
	- **- much more later in the semester!**

![](_page_30_Figure_12.jpeg)

![](_page_30_Figure_18.jpeg)

# **Let's warm up by drawing some lines**

# **Close up photo of pixels on a modern display**

![](_page_32_Picture_1.jpeg)

# **Output for a raster display**

### **Common abstraction of a raster display:**

- **- Image represented as a 2D grid of "pixels" (picture elements) \*\***
- **- Each pixel can can take on a unique color value**

![](_page_33_Figure_4.jpeg)

**\*\* We will strongly challenge this notion of a pixel "as a little square" soon enough. But let's go with it for now. ;-)**

## **What pixels should we color in to depict a line?**

### **"Rasterization": process of converting a continuous object to a discrete representation on a raster grid (pixel grid)**

![](_page_34_Figure_2.jpeg)

## **What pixels should we color in to depict a line?**

## **Light up all pixels intersected by the line?**

![](_page_35_Figure_2.jpeg)

## **What pixels should we color in to depict a line? Diamond rule (used by modern GPUs): light up pixel if line passes through associated diamond**

![](_page_36_Figure_2.jpeg)

## **What pixels should we color in to depict a line?**

## **Is there a right answer? (consider a drawing a "line" with thickness)**

![](_page_37_Figure_2.jpeg)

# **How do we find the pixels satisfying a chosen rasterization rule?**

- **Could check every single pixel in the image to see if it meets the condition...**
	- **- O(n2) pixels in image vs. at most O(n) "lit up" pixels**
	- **- must be able to do better! (e.g., work proportional to number of pixels in the drawing of the line)**

## **Incremental line rasterization**

- **Let's say a line is represented with integer endpoints: (u1,v1), (u2,v2)**
- **Slope of line:**  $s = (v2-v1)/(u2-u1)$
- **Consider an easy special case:**
	-
	-

![](_page_39_Figure_6.jpeg)

**Easy to implement...** not how lines are drawn in modern software/hardware!

# **Ok, we have a basic line algorithm, what about triangles?**

- **▪ Rasterization pipeline converts all primitives to triangles**
	- **- even points and lines!**
- **▪ Why?**
	- **- can approximate any shape**
	- **- always planar, well-defined normal**
	- **- easy to interpolate data at corners**
		- **- "barycentric coordinates"**

![](_page_41_Picture_8.jpeg)

# **Why triangles?**

![](_page_41_Picture_9.jpeg)

![](_page_41_Picture_11.jpeg)

## **Let's draw some triangles on the screen**

![](_page_42_Figure_1.jpeg)

# **The visibility problem**

### **Recall the pinhole camera…**

![](_page_43_Figure_2.jpeg)

# **The visibility problem**

### **Recall the pinhole camera… which we can simplify with a "virtual sensor":**

## **▪ Visibility problem in terms of rays:**

- **- COVERAGE: What scene geometry is hit by a ray from a pixel through the pinhole?**
- **- OCCLUSION: Which object is the first hit along that ray?**

![](_page_44_Figure_2.jpeg)

**Input:** projected position of triangle vertices: P<sub>0</sub>, P<sub>1</sub>, P<sub>2</sub>

![](_page_45_Figure_4.jpeg)

![](_page_45_Figure_5.jpeg)

![](_page_45_Picture_6.jpeg)

# **Computing triangle coverage**

![](_page_45_Figure_7.jpeg)

### **"Which pixels does the triangle overlap?"**

## **What does it mean for a pixel to be covered by a triangle?**

![](_page_46_Figure_2.jpeg)

### **Q: Which triangles "cover" this pixel?**

## **One option: compute fraction of pixel area covered by triangle, then color pixel according to this fraction.**

![](_page_47_Figure_1.jpeg)

## **Coverage gets tricky when considering occlusion**

**Two regions of triangle 1 contribute to pixel. One of these regions is not even convex.**

![](_page_48_Picture_2.jpeg)

![](_page_48_Figure_1.jpeg)

# **Coverage via sampling**

- **▪ Real scenes are complicated!** 
	- **- occlusion, transparency, …**
	- **- will talk about this more in a future lecture!**
- **▪ Computing exact coverage is not practical**
- **Instead: view coverage as a sampling problem** 
	- **- don't compute exact/analytical answer**
	- **- instead, test a collection of sample points**
	- **- with enough points & smart choice of sample locations, can start to get a good estimate**
- **▪ More on this in a week or so ..**

![](_page_49_Figure_10.jpeg)

![](_page_49_Picture_13.jpeg)

## **Simple rasterization: just sample the coverage function**

![](_page_50_Picture_2.jpeg)

**Example: Here I chose the coverage sample point to be at a point corresponding to the pixel center.**

![](_page_50_Figure_1.jpeg)

## **Edge cases (literally)**

**Is this sample point covered by triangle 1? or triangle 2? or both?**

![](_page_51_Figure_2.jpeg)

## **Breaking Ties\***

- When edge falls directly on a screen sample point, the sample is classified as within **triangle if the edge is a "top edge" or "left edge"**
	- **- Top edge: horizontal edge that is above all other edges**
	- **- Left edge: an edge that is not exactly horizontal and is on the left side of the triangle. (triangle can have one or two left edges)**

![](_page_52_Figure_4.jpeg)

**\*These are the rules used in OpenGL/Direct3D, i.e., in modern GPUs. Source: Direct3D Programming Guide, Microsoft**

## **Results of sampling triangle coverage**

![](_page_53_Picture_1.jpeg)

 $\overline{O}$ 

 $\overline{O}$ 

 $\overline{O}$ 

 $\overline{O}$ 

 $\overline{O}$ 

# **How do we actually evaluate coverage(x,y) for a triangle?**

# **Point-in-triangle test**

Q: How do we check if a given **P2 point q is inside a triangle?**

![](_page_55_Figure_3.jpeg)

# **Point-in-triangle test**

**Q: How do we check if a given Theorem C-1 P2 point q is inside a triangle?**

![](_page_56_Figure_3.jpeg)

# **Point-in-triangle test**

**Q: How do we check if a given P2 point q is inside a triangle?**

![](_page_57_Figure_3.jpeg)

# **Point-in-triangle test**

**Q: How do we check if a given we check if a given we check if a given we check if a given point q is inside a triangle?**

![](_page_58_Figure_3.jpeg)

# **Point-in-triangle test**

**Q: How do we check if a given point q is inside a triangle?**

**A: Check if it's contained in three half planes associated with the edges.**

![](_page_59_Figure_4.jpeg)

**Half plane test is then an exercise in linear algebra/ vector calculus:**

**GIVEN: points Pi, Pj along an edge, and a query point q FIND: whether q is to the "left" or "right" of the line from Pi to Pj (Careful to consider triangle coverage edge rules…)**

# **Traditional approach: incremental traversal**

![](_page_60_Figure_3.jpeg)

**Since half-plane check looks very similar for different points, can save arithmetic by clever "incremental" schemes.**

**Incremental approach also visits pixels in an order that improves memory coherence: backtrack, zigzag, Hilbert/Morton curves,** 

# **Modern approach: parallel coverage tests**

![](_page_61_Figure_6.jpeg)

**Q: What's a case where the naïve parallel approach is still very inefficient?**

- **• Incremental traversal is very serial; modern hardware is highly parallel**
- **• Alternative: test all samples in triangle "bounding box" in parallel**
- **•Wide parallel execution overcomes cost of extra tests (most triangles cover many samples, especially when super-sampling)**
- **• All tests share some "setup" calculations**
- **• Modern graphics processing unit (GPU) has special-purpose hardware for efficiently performing point-in-triangle tests**

## **Naïve approach can be (very) wasteful…**

![](_page_62_Picture_1.jpeg)

# **Hybrid approach: tiled triangle traversal**

**Idea: work "coarse to fine":**

- **- First, check if large blocks intersect the triangle**
- **- If not, skip this block entirely ("early out")**
- **- If the block is contained inside the triangle, know all samples are covered ("early in")**
- **- Otherwise, test individual sample points in the block, in parallel**

![](_page_63_Figure_6.jpeg)

### **This how real graphics hardware works!**

## **Can we do even better for this example?**

![](_page_64_Figure_1.jpeg)

# **Hierarchical strategies in computer graphics**

![](_page_65_Figure_1.jpeg)

**Q: Better way to find finest blocks? A: Maybe: incremental traversal!**

# **Summary**

- **• Can frame many graphics problems in terms of sampling and reconstruction**
	- **- sampling: turn a continuous signal into digital information**
	- **- reconstruction: turn digital information into a continuous signal**
- **• Can frame rasterization as sampling problem**
	- **- sample coverage function into pixel grid**
	- **- reconstruct by emitting a "little square" of light for each pixel**
	- **- aliasing manifests as jagged edges, shimmering artifacts, …**
	- **- we will talk about how to address such artifacts in a later lecture!**
- **• Triangle rasterization is basic building block for graphics pipeline**
	- **- amounts to three half-plane tests**
	- **- atomic operation—make it fast!**
	- **- several strategies: incremental, parallel, blockwise, hierarchical…**

# **Next Time: Depth & Transparency**

![](_page_67_Picture_1.jpeg)

![](_page_67_Picture_2.jpeg)